#### **Research Data Archive** Roots of our Research

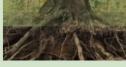

Data Catalog Using Our Formats Terms of Use

Submitting Data Metadata & Tools About Us

Q Search catalog

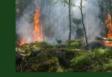

#### Spatial wildfire occurrence data for the United States, 1992-2015

This spatial database of wildfires that occurred in the United States from 1992 to 2015. It includes 1.88 million geo-referenced wildfire records, representing a total of 140 million acres burned during the 24-year period. Wildfire records were acquired from federal, state, and local fire reporting systems. Core data

elements are: discovery date, final fire size, and a point location at least as precise as Public Land Survey System (PLSS) section (1-square mile grid). The data were transformed to conform, when possible, to the data standards of the National Wildfire Coordinating Group (NWCG). Basic error-checking was performed and redundant records were identified and removed, to the degree possible.

Ever wonder how science knows what it knows? Mostly by thinking about observations made on the natural world, also known as data. The roots of our research are in the data we collect. Short-term sharing of research data is important for the transparency and reproducibility of the research results our scientists publish in research papers. Preserving these data for long-term use is important to being able to re-use the data for multiple purposes. The FS Research Data Archive offers a catalog of hundreds of research datasets funded by Forest Service Research and Development (FS R&D) or by the Joint Fire Science Program (JFSP). Of special interest, our collection includes long-term datasets from a number of Forest Service Experimental Forests, Ranges, and Watersheds.

Data publications listed in the catalog are publicly available either from us or another scientific data repository (the publication description page will include a link to the dataset's location if in a different repository). Each published dataset comes with a complete set of metadata (data documentation) and other information the scientist considered important to understanding and successfully using the data. Most data publications that we have released are downloadable; others have a database query interface to help you get that part of the large dataset which is of interest to you. Some data are also available through a map service. Check out the catalog and discover if there are data of interest to you!

Making data discoverable, accessible, and usable

FS R&D, Research Data Services

**FS RESEARCH DATA ARCHIVE** 

## Forest Service Research Data Archive (FS-RDA)

### www.fs.usda.gov/rds/archive

- Purpose
  - Publish digital research data funded by
    - FS Research & Development •
    - Joint Fire Science Program ٠
    - APHIS National Wildlife Research Center •
- What we publish
  - Long-term research data
  - Data from specific studies —
  - Supplements to FS publications
  - Image libraries

| a Search catalog   Search   se     Submitting Data   Metadata & Tools   About Us     in     All Fields     Search     a phrase use "", e.g. "experimental forest")     Displaying items 1 - 10 of 595     C     a(desc)   Relevance     10   20   50   per page |
|----------------------------------------------------------------------------------------------------|
| in All Fields <b>Search</b><br>a phrase use "", e.g. "experimental forest")<br>Displaying items 1 - 10 of 595 <b>C</b><br>a(desc)   Relevance 10   20   50   per page<br>akes Ecosystem Experiments Site (GLEES) hourly meteorology tower                       |
| a phrase use "", e.g. "experimental forest") Displaying items 1 - 10 of 595 (desc)   Relevance 10   20   50   per page akes Ecosystem Experiments Site (GLEES) hourly meteorology tower                                                                         |
| e(desc)   Relevance 10   20   50  per page<br>akes Ecosystem Experiments Site (GLEES) hourly meteorology tower                                                                                                    |
| akes Ecosystem Experiments Site (GLEES) hourly meteorology tower                                                                                                    |
|                                                                                                    |
| dition)                                                                                                    |
| Korfmacher, John L.; Hultstrand, Douglas M.; Doebley, Valerie T.; Claybrook,                                                                                                    |
| Tanner P.; Ellsworth, Alan C.                                                                                                    |
| tates hurricane accumulated cyclone energy and its potential impacts<br>asal area and urban tree canopy on                                                                                                    |
| Cole, Jason A.; Nowak, David J.; Greenfield, Eric J.                                                                                                    |
| y and germination data for: "Tree encroachment impacts on seed<br>election and seedling establishment in degraded pine woodlands"                                                                                                    |
| Willis, John L.; Schnake, David K.; DePerno, Christopher S.; Lashley, Marcus<br>A.; Wetzstein, Branson; Yow, Justin                                                                                                    |
|                                                                                                    |

Author(s): Schapira, Zoe H.; Stevens-Rumann, Camille S.

## How to access data in the FS-RDA

Step 1: Go to Data Catalog

Step 2: Limit your search OR Do your own search

Step 3: Click on data pub title of interest

Making data discoverable...

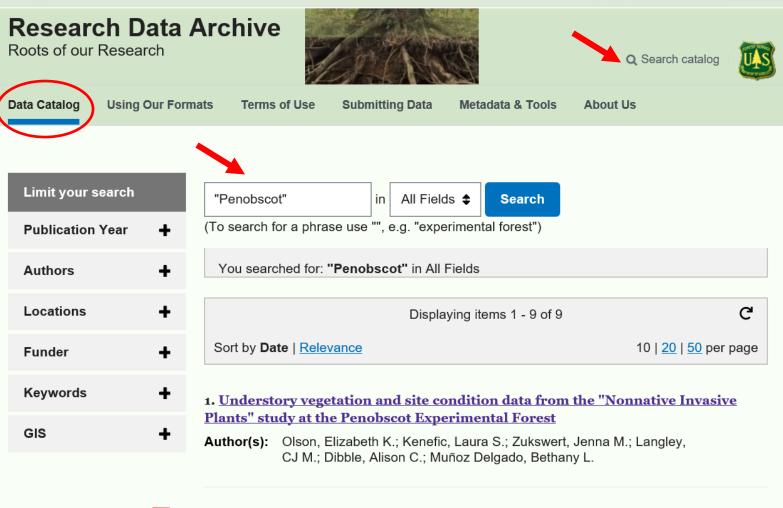

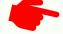

- 2. <u>Overstory and regeneration data from the "Rehabilitation of cutover</u> mixedwood stands" study at the Penobscot Experimental Forest (2nd Edition)
- Author(s): Kenefic, Laura S.; Gerndt, Kathryn M.; Puhlick, Joshua J.; Kuehne, Christian

## How to access data in the FS-RDA

# Step 4: View publication details & citation info

Note: We assign DOIs to **internal** data publications, which also helps meet journal requirements. Data Catalog Using Our

Using Our Formats Ter

Terms of Use Submitting Data

Metadata & Tools About Us

### **Publication Details**

Title: Overstory tree and regeneration data from the "Silvicultural Effects on Composition, Structure, and Growth" study at Penobscot Experimental Forest (2nd Edition) Kenefic, Laura S.; Rogers, Nicole S.; Puhlick, Joshua J.; Waskiewicz, Justin D.; Brissette, John C. Author(s): Publication Year: 2015 How to Cite: These data were collected using funding from the U.S. Government and can be used without additional permissions or fees. If you use these data in a publication, presentation, or other research product please use the following citation: Kenefic, Laura S.; Rogers, Nicole S.; Puhlick, Joshua J.; Waskiewicz, Justin D.; Brissette, John C. 2015. Overstory tree and regeneration data from the "Silvicultural Effects on Composition, Structure, and Growth" study at Penobscot Experimental Forest. 2nd Edition. Fort Collins, CO: Forest Service Research Data Archive. https://doi.org/10.2737/RDS-2012-0008-2 Abstract: This data publication contains overstory tree measurements, regeneration data, and permanent sample plot location information collected between 1952 and 2014 under the study plan: FS-NRS-07-08-01 "Study Plan: Silvicultural effects on composition, structure and growth of northern conifers in the Acadian Forest Region: Revision of the Compartment Management Study on the Penobscot Experimental Forest" (see Methodology citation section). Data are available in six data sets. 1) Overstory tree measurement data include tree species, condition code (e.g., merchantability status and cause of mortality, if applicable), and diameter at breast height (dbh), 1952 to 2014. 2) Regeneration data include tree seedling species, presence, and count by height class, 1964 to 2014. 3) Spatial location data include location of a subsample of trees, 2000 to 2014. 4) Height and crown measurement data include tree height, height to crown base, and crown radii for a subsample of trees, 2000 to 2014. 5) Understory vegetation data include percent cover by substrate and non-tree vegetation categories, 2000 to 2014. 6) Permanent plot location data include the geospatial coordinates for permanent sample plots.

## How to access data in the FS-RDA

Step 5: View documentation

Step 6: Download data -

multiple options available

- Zip file (most common)
- Query database
- Image library (new)
- External repository

**Keywords:** biota; Forest & Plant Health; Botany; Inventory, Monitoring, & Analysis; Monitoring; Natural Resource Management & Use; Forest management; silviculture; species composition; timber supply; forest management; forest stand dynamics; tree regeneration; tree and stand growth; tree height; tree crown; canopy; crown width; balsam fir; red spruce; woody plants; Penobscot Experimental Forest; Maine

### Data Access:

- View <u>metadata</u> (HTML)
- View <u>file index</u> (HTML), which lists all files in this data publication and short description of their contents
- Download <u>data publication</u> (13.47 MB compressed format, ZIP; <u>Checksum</u>) which includes metadata, file index, data files, and any other supplemental files provided by the author
- OR Query <u>database</u> (data available in multiple formats)

Note: Download options are specific to each data publication.

### Making data accessible...

## Example 1: Zip file

### Download and unzip file

### Name

#### 📕 Data

- Supplements
- [2] \_fileindex\_RDS-2012-0008-2.html
- [2] \_metadata\_RDS-2012-0008-2.html
- \_\_\_\_\_\_metadata\_RDS-2012-0008-2.xml

### Fileindex explains contents 🛹

### Overstory tree and regeneration data from the "Silvicultural Effects on Composition, Structure, and Growth" study at Penobscot Experimental Forest (2nd Edition)

**Research Data Product File Index** 

| File                                              | Folder       | Description                                                                                                    |
|---------------------------------------------------|--------------|----------------------------------------------------------------------------------------------------|
| _metadata_RDS-2012-0008-2.html                    |              | Metadata file in HTML format containing a description of the content, quality, and other characteristics of the data.                                              |
| _metadata_RDS-2012-0008-2.xml                     |              | Metadata file in Extensible Markup Language (XML) format containing a description of the content, quality, and other characteristics of the data.                  |
| PEF_CompartmentStudy_HeightCrownData.csv          | \Data        | Comma-delimited ASCII text file containing height and crown measurements for a<br>subsample of USFS CFI plots, collected from 2000 through 2014.                   |
| PEF_CompartmentStudy_PlotLocationsData.csv        | \Data        | Comma-delimited ASCII text file containing permanent sample plot location information.                                                                             |
| PEF_CompartmentStudy_RegenerationData.csv         | \Data        | Comma-delimited ASCII text file containing plot regeneration data from 1964 through 2014.                                                                          |
| PEF_CompartmentStudy_SpatialTreeLocationsData.csv | \Data        | Comma-delimited ASCII text file containing tree location data in relation to plot<br>center from 2000 through 2014.                                                |
| PEF_CompartmentStudy_TreeData.csv                 | \Data        | Comma-delimited ASCII text file containing live tree data from 1952 through 2014, mortality data from 1959 through 2014, and deadwood data from 1996 through 2014. |
| PEF_CompartmentStudy_UnderstoryVegData.csv        | \Data        | Comma-delimited ASCII text file containing the understory vegetation data collected from 2000 through 2014.                                                        |
| PEF_CompartmentStudy_ActivityDates_INV_REGEN.csv  | \Supplements | Comma-delimited ASCII text file containing numbers and dates of regeneration inventories in each management unit (MU) in the compartment management study (CMS).   |
| PEF_CompartmentStudy_ActivityDates_INV_TREE.csv   | \Supplements | Comma-delimited ASCII text file containing numbers and dates of tree inventories in each management unit (MU) in the compartment management study (CMS).           |
| PEF_CompartmentStudy_ActivityDates_TRMT.csv       | \Supplements | Comma-delimited ASCII text file containing numbers and dates of treatments in each management unit (MU) in the compartment management study (CMS).                 |
| PEF_CompartmentStudy_DatabaseChangesV1toV2.pdf    | \Supplements | Adobe Acrobat PDF\a file containing a list of changes between the previously<br>published compartment study database and the current compartment study database.   |
| PEF_CompartmentStudy_Kcodes.pdf                   | \Supplements | Adobe Acrobat PDF\a file containing descriptions of tree condition codes.                                                                                          |
| PEF_CompartmentStudy_Map.jpg                      | \Supplements | JPEG file containing an image showing the location of management units in the<br>Penobscot Experimental Forest Silvicultural Study.                                |
| PEF_CompartmentStudy_MUdesc.pdf                   | \Supplements | Adobe Acrobat PDF\a file containing descriptions of management units.                                                                                              |

## Example 2: Query Database

#### Penobscot Research Data

#### Introduction

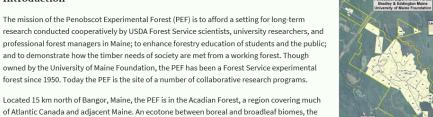

Located 15 km north of Bangor, Maine, the PEF is in the Acadian Forest, a region covering much of Atlantic Canada and adjacent Maine. An ecotone between boreal and broadleaf biomes, the region is dominated by mixed conifers. Red spruce is the signature species of the Acadian Forest.

More information can be found on the Penobscot EF website.

#### Data Description

Scientific studies on the PEF have traditionally been focused on management of mixed conifer stands for timber. Over the past 30 years, research was broadened to include fundamental studies of tree growth and maturation, wildlife habitat, spruce budworm predation, biodiversity, root structure and function, coarse woody material, economics, and growth and yield modeling, among other topics. The long-term silvicultural experiment that is the basis for most of the Forest Service's research on the PEF includes 10 replicated treatments representing a range of even- and uneven-aged prescriptions: clearcutting, variants of shelterwood, selection with three cutting cycles,

Penobscot > Silvicultural study

### Silvicultural study

The data sets available for query/download are displayed below.

If you click the "Metadata" button, a new window will open that displays the metadata for that data set. If you click the "Query/Download" button, you can extract all or a subset of the data and download it.

| Height and crown       | Metadata | Query/Download |
|------------------------|----------|----------------|
| Plot locations         | Metadata | Query/Download |
| Regeneration           | Metadata | Query/Download |
| Spatial tree locations | Metadata | Query/Download |
| Tree data              | Metadata | Query/Download |

### **Penobscot Experimental Forest**

Visitor count: 8,721

Penobscot > Silvicultural study > Height and crown

### Height and crown

#### **Output variables**: Filter criteria: Summarize data: (Skip if you want to see raw data for Inventory: your selected time period.) (11 to 25) Summary statistics: Minimum: Inventory Mean Management unit Minimum Maximum: Maximum Management unit: Summarize by factors: 🗸 All None ^ Inventory 10 **Optional variables:** Management unit 12 Plot number 15 Total tree height (ft) Month 16 Height to base of live crown ( Year 17 Crown radius (ft) at 0 Degree

Q Find results by query id

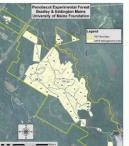

| The following variables are always ncluded: |   |
|---------------------------------------------|---|
| Experiment number                           | ^ |
| Inventory                                   |   |

🗸 Crown radius (ft) at 90 Degre 🗸

>

- Plot number
- Month

🔽 All

## Example 3: Image Library

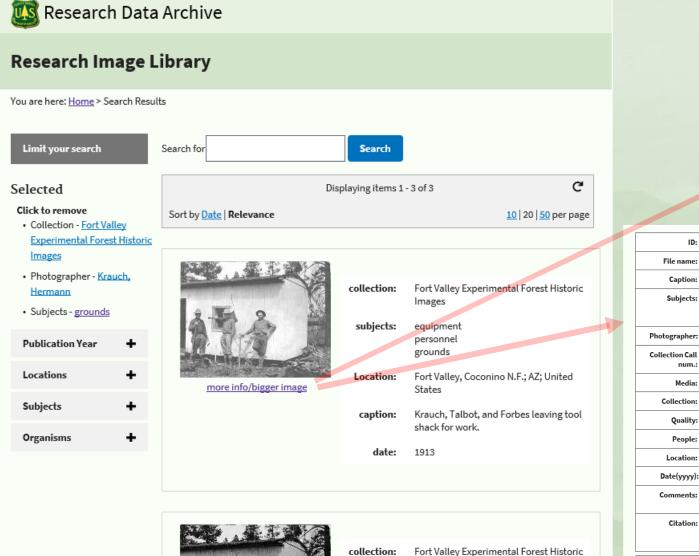

Images

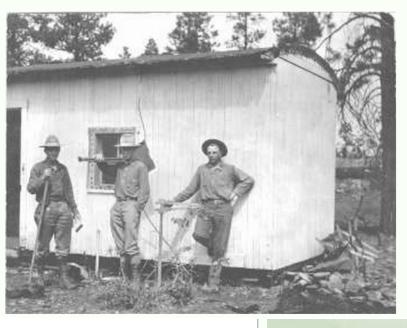

|                          | -                                                                                                    |
|--------------------------|----------------------------------------------------------------------------------------------------|
| Photographer:            | Hermann Krauch?                                                                                                    |
| Collection Call<br>num.: | 16929A                                                                                                    |
| Media:                   | 3.5 in. x 4.5 in. black and white print                                                                                                    |
| Collection:              | Fort Valley Experimental Forest Historic Images                                                                                                    |
| Quality:                 | 4                                                                                                    |
| People:                  | Hermann Krauch, M.W.Talbot, Forbes                                                                                                    |
| Location:                | Fort Valley, Coconino N.F.; AZ; United States                                                                                                    |
| Date(yyyy):              | 1913                                                                                                    |
| Comments:                | Fort Valley grounds; Fort Valley scientists leaving tool shack for work. From left: Hermann Krauch, M.W. Talbot,<br>and Reginald Forbes.                                                                                                    |
| Citation:                | Olberding, Susan D.; Huebner, Daniel P.; Edminster, Carleton B. 2007. Fort Valley Experimental Forest historical photographs. Fort Collins, CO: U.S. Department of Agriculture, Forest Service, Rocky Mountain Research Station.<br>https://doi.org/10.2737/RDS-2007-0005 |
|                          |                                                                                                    |

DOWNLOAD

ID: 9531

fv000012.jpg

equipment

personnel

grounds

Krauch, Talbot, and Forbes

## **Example 4: External Repository**

### **Publication Details**

Title: Stambaugh - Pine Camp - PIEC - ITRDB TN032 Author(s): Stambaugh, Michael C.; Guyette, Richard P.; Marschall, Joseph M. Publication Year: 2013 How to Cite: These data were collected using funding from the U.S. Government and can be used without additional permissions or fees. If you use these data in a publication, presentation, or other research product please use the following citation: NOAR 🦯 Stambaugh, Michael C.; Guyette, Richard P.; Marschall, Joseph M. 2013. Sta Camp - PIEC - ITRDB TN032. Boulder, CO: NCDC-Paleoclimatology. https://doi.org/10.25921/hhr9-v632 **Abstract:** Fire scar histories are a critical fire data source because they form a foundation f This data package contains crossdated tree-ring measurements used to date fire Camp in Land Between the Lakes National Recreation Area in Tennessee from 17 are part of a larger project to archive fire history data in the southern and easter **Keywords:** earth science; paleoclimate; tree-ring; ring width; Pinus echinata Mill.; shortleaf Science Program; geoscientificInformation; Fire; Fire detection; Fire ecology; Pir Data Access: 🞯 Paleoclimatology - Tree View metadata (HTML) Access data (available via external archive)

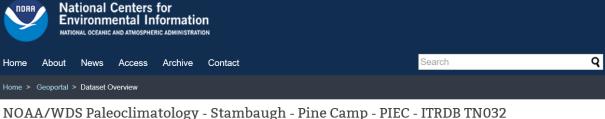

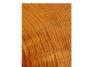

This archived Paleoclimatology Study is available from the NOAA National Centers for Environmental Information (NCEI), under the World Data Service (WDS) for Paleoclimatology. The associated NCEI study type is Tree Ring. The data include parameters of tree ring with a geographic location of Tennessee, United States Of America. The time period coverage is from 159 to -55 in calendar years before present (BP). See metadata information for parameter and study location details. Please cite this study when using the data.

**Dataset Citation** Dataset Identifiers ISO 19115-2 Metadata

| ng                                                |                                                                                                    |          |             |  |  |  |
|---------------------------------------------------|----------------------------------------------------------------------------------------------------|----------|-------------|--|--|--|
| Access Time & Location Documentation De           | Description Credit                                                                                                    | Keywords | Constraints |  |  |  |
|                                                   | NCEI Study Page (search)<br>Study page with dataset access information.                                                                               |          |             |  |  |  |
| Correlation<br>/treering/measure<br>Raw Measureme | /treering/measurements/northamerica/usa/tn032.rwl (download)<br>Raw Measurements<br>/treering/measurements/northamerica/usa/tn032-noaa.rwl (download) |          |             |  |  |  |